# Introduction to Julia: Why are we doing this to you?

(Spring 2017)

Steven G. Johnson, MIT Applied Math

MIT classes 18.06, 18.303, 18.330, 18.08[56], 18.335, 18.337, ...

# What language for teaching scientific computing?

For the most part, these are not hard-core programming courses, and we only need little "throw-away" scripts and toy numerical experiments.

Almost any high-level, interactive (dynamic) language with easy facilities for linear algebra (Ax=b,  $Ax=\lambda x$ ), plotting, mathematical functions, and working with large arrays of data would be fine.

And there are lots of choices...

### Lots of choices for interactive math...

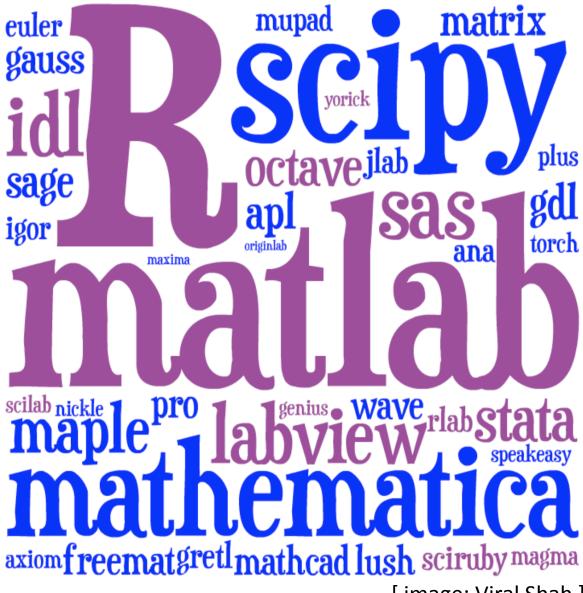

[image: Viral Shah]

Just pick the most popular? *Matlab* or *Python* or *R*?

We feel guilty pushing a language on you that we are starting to abandon ourselves.

Traditional HL computing languages hit a performance wall in "real" work ... eventually force you to C, Cython, ...

## A new programming language?

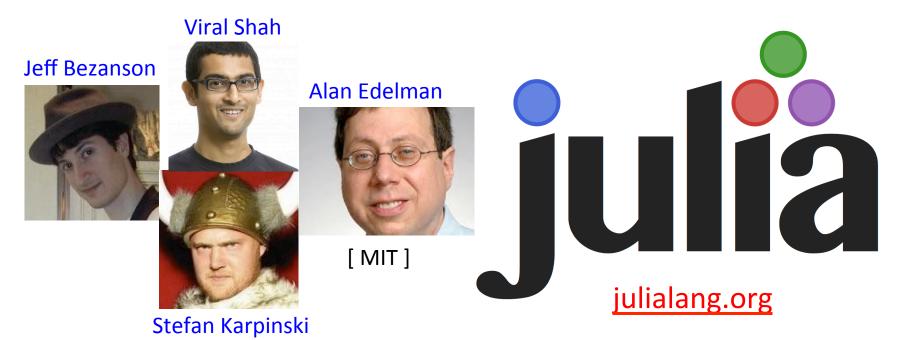

[ 30+ developers with 100+ commits, 1000+ external packages, 3<sup>rd</sup> JuliaCon in 2016 ]

[begun 2009, "0.1" in 2013, ~35k commits, "0.5" release in Fall 2016 ]

As high-level and interactive as Matlab or Python+IPython, as general-purpose as Python, as productive for technical work as Matlab or Python+SciPy, but as fast as C.

### Performance on synthetic benchmarks

[loops, recursion, etc., implemented in most straightforward style]

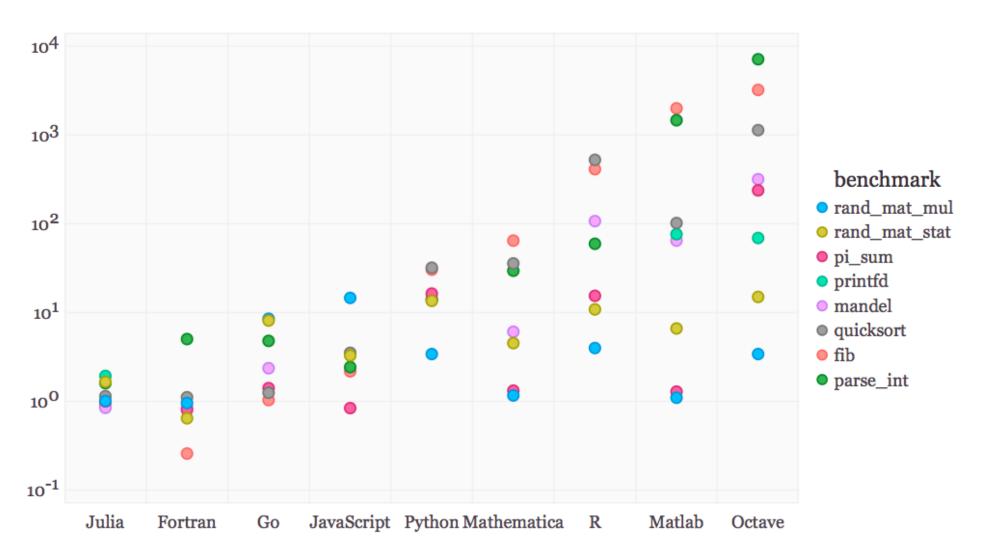

(normalized so that C speed = 1)

### Special Functions in Julia

Special functions s(x): classic case that cannot be vectorized well
... switch between various polynomials depending on x

Many of Julia's special functions come from the usual C/Fortran libraries, but some are written in pure Julia code.

```
Pure Julia erfinv(x) [ = erf<sup>-1</sup>(x) ] 3-4\times faster than Matlab's and 2-3\times faster than SciPy's (Fortran Cephes). Pure Julia polygamma(m, z) [ = (m+1)<sup>th</sup> derivative of the ln \Gamma function ] \sim 2\times faster than SciPy's (C/Fortran) for real z
```

... and unlike SciPy's, same code supports complex argument z

Julia code can actually be faster than typical "optimized" C/Fortran code, by using techniques [metaprogramming/code generation] that are hard in a low-level language.

### Pure-Julia FFT performance

### double-precision complex, 1d transforms

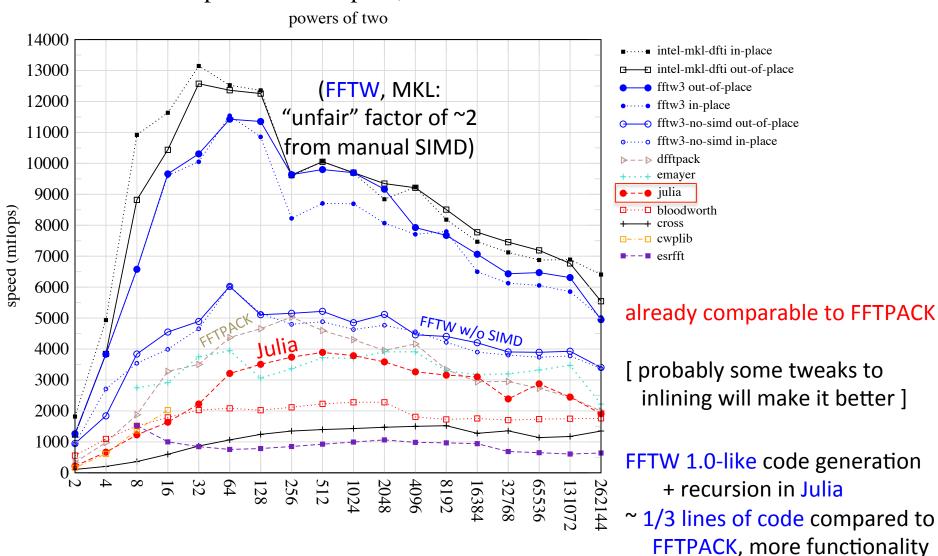

### Generating Vandermonde matrices

given  $x = [\alpha_1, \alpha_2, ...]$ , generate:

$$V = \begin{bmatrix} 1 & \alpha_1 & \alpha_1^2 & \dots & \alpha_1^{n-1} \\ 1 & \alpha_2 & \alpha_2^2 & \dots & \alpha_2^{n-1} \\ 1 & \alpha_3 & \alpha_3^2 & \dots & \alpha_3^{n-1} \\ \vdots & \vdots & \vdots & \ddots & \vdots \\ 1 & \alpha_m & \alpha_m^2 & \dots & \alpha_m^{n-1} \end{bmatrix}$$

NumPy (numpy.vander): [follow links]

<u>Python code</u> ...wraps <u>C code</u> ... wraps <u>generated C code</u>

type-generic at high-level, but low level limited to small set of types.

Writing fast code "in" Python or Matlab = mining the standard library for pre-written functions (implemented in C or Fortran).

If the problem doesn't "vectorize" into built-in functions, if you have to write your own inner loops ... sucks for you.

### Generating Vandermonde matrices

## given $x = [\alpha_1, \alpha_2, ...]$ , generate:

$$V = \begin{bmatrix} 1 & \alpha_1 & \alpha_1^2 & \dots & \alpha_1^{n-1} \\ 1 & \alpha_2 & \alpha_2^2 & \dots & \alpha_2^{n-1} \\ 1 & \alpha_3 & \alpha_3^2 & \dots & \alpha_3^{n-1} \\ \vdots & \vdots & \vdots & \ddots & \vdots \\ 1 & \alpha_m & \alpha_m^2 & \dots & \alpha_m^{n-1} \end{bmatrix}$$

NumPy (numpy . vander): [follow links]

Python code ...wraps C code ... wraps generated C code

type-generic at high-level, but low level limited to small set of types.

#### Julia (type-generic code):

```
function vander{T}(x::AbstractVector{T}, n=length(x))
    m = length(x)
    V = Array(T, m, n)
    for j = 1:m
        V[j,1] = one(x[j])
    end
    for i = 2:n
        for j = 1:m
            V[j,i] = x[j] * V[j,i-1]
        end
    end
    return V
end
```

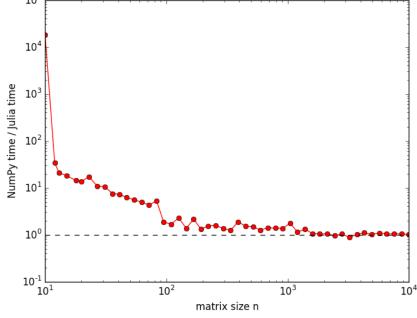

### Generating Vandermonde matrices

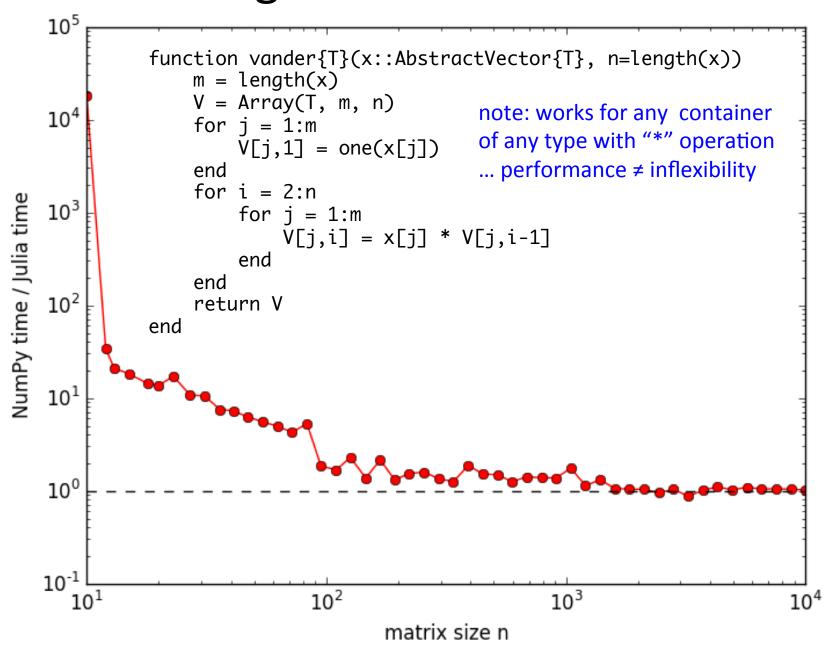

### But I don't "need" performance!

For lots of problems, especially "toy" problems in courses, Matlab/Python performance is good enough.

But if use those languages for all of your "easy" problems, then you won't be prepared to switch when you hit a hard problem. When you need performance, it is too late.

You don't want to learn a new language at the same time that you are solving your first truly difficult computational problem.

### Just vectorize your code?

rely on mature external libraries,
 operating on large blocks of data,
 for performance-critical code

### Good advice! But...

- Someone has to write those libraries.
- Eventually that person will be you.
  - some problems are impossible or just very awkward to vectorize.

# But everyone else is using Matlab/Python/R/...

Julia is still a young, niche language. That imposes real costs — lack of familiarity, rough edges, continual language changes. These are real obstacles.

But it also gives you advantages that Matlab/Python users don't have.

# But I lose access to all the libraries available for other languages?

Very easy to call C/Fortran libraries from Julia, and also to call Python...

## Julia leverages Python...

Directly call Python libraries (PyCall package), e.g. to plot with Matplotlib (PyPlot package)

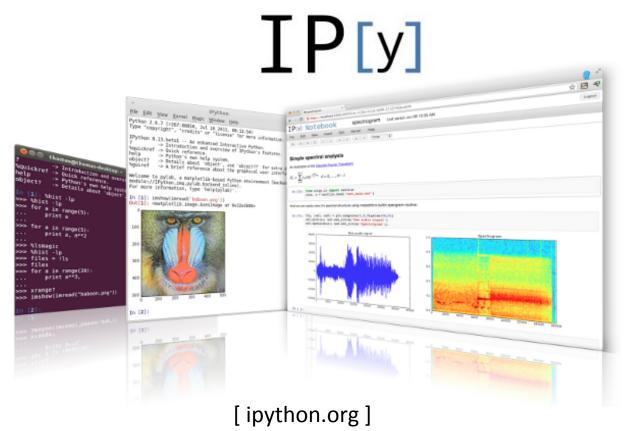

via IPython/Jupyter:

Modern multimedia interactive notebooks mixing code, results, graphics, rich text, equations, interaction

"IJulia"

### goto live IJulia notebook demo...

Go to juliabox.org for install-free IJulia on the Amazon cloud

See also julialang.org for more tutorial materials...